## IBM Business Process Manager Express **Versjon 8.0.1**

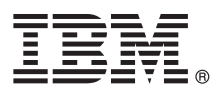

# **Hurtigstartveiledning**

*Kom i gang med å installere og konfigurere IBM Business Process Manager Express*

**Andre språk:** Du finner hurtigstartveiledningen på andre språk blant PDF-filene på CDen Quick Start Guide.

### **Produktoversikt**

IBM® Business Process Manager (BPM) er en omfattende og brukervennlig plattform for forretningsprosessadministrasjon som hjelper deg med å administrere forretningsprosessene på en visuell måte. Den omfatter verktøy og kjøretidsmiljøer som hjelper prosesseiere og forretningsbrukere med å utforme, kjøre, overvåke og optimalisere prosesser direkte for å kunne forbedre forretningsprosessene.

### **1 Trinn 1: Tilgang til programvaren og dokumentasjonen**

Hvis du lastet ned produktet fra Passport Advantage, følger du instruksjonene i nedlastingsdokumentet: <http://www.ibm.com/support/docview.wss?uid=swg24033083>

Dette produkttilbudet inneholder følgende komponenter:

- CD med hurtigstartveiledningen
- v IBM BPM Express V8.0.1 inkludert IBM Installation Manager V1.6, IBM WebSphere Application Server V8.0.0.5 og IBM DB2 Express Edition V9.7 FP4

Hvis du vil ha en komplett liste over komponentene for din plattform, kan du slå opp i informasjonen for produktpakken i informasjonssenteret for IBM på [http://pic.dhe.ibm.com/infocenter/dmndhelp/v8r0m1/index.jsp.](http://pic.dhe.ibm.com/infocenter/dmndhelp/v8r0m1/index.jsp)

Du finner komplett dokumentasjon, inkludert installeringsinstruksjoner, i IBM BPM-biblioteket på [http://www.ibm.com/](http://www.ibm.com/software/integration/business-process-manager/library/documentation) [software/integration/business-process-manager/library/documentation.](http://www.ibm.com/software/integration/business-process-manager/library/documentation)

#### **2 Trinn 2: Evaluere maskinvare- og systemkonfigurasjonen**

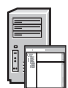

 $\odot$ 

Du kan bruke IBM BPM i mange ulike konfigurasjoner. Du finner mer informasjon i *Planning for IBM Business Process Manager* i informasjonssenteret. Se gjennom produktlisensen for å kontrollere at du har de nødvendige autorisasjonene for å støtte topologien din, og at du forstår bruksbegrensningene for alle programvarekomponentene som følger med produktet.

Du finner informasjon om systemkravene i [http://www.ibm.com/support/docview.wss?uid=swg27023008.](http://www.ibm.com/support/docview.wss?uid=swg27023008)

#### **3 Trinn 3: Installer IBM Business Process Manager Express**

Hvis du vil opprette enten en frittstående IBM Process Center-server eller IBM Process Server-profil ved hjelp av DB2 Express-databasen, gjør du følgende for en vanlig installering:

- 1. Start startpanelfilen fra DVD-mediet eller fra der du pakket ut installeringspakken. Fra startpanelet velger du å bruke **typical installer**.
- 2. Velg **Install Process Center** eller **Install Process Server** og klikk deretter på **Next**.
- 3. Kontroller informasjonen på det neste skjermbildet, inkludert plasseringen av installeringen, og klikk på **Next**.
- 4. Velg å installere en innebygd DB2 Express-database. Hvis du allerede har installert DB2, blir du bedt om å installere produktet ved hjelp av den eksisterende databasen. Klikk på **Next**.
- 5. Les og godta lisensavtalen og klikk deretter på **Install Software** for å starte installeringen. Mens programvaren installeres, kan du vise og skrive ut informasjonen om installeringen.
- 6. Når installeringen er ferdig, åpner du konsollen First Steps.

For tilpassede installeringer velger du å bruke **custom installer** på startpanelet. IBM Installation Manager starter. Hvis du vil ha detaljerte installeringsinstruksjoner, kan du lese *Installing and configuring IBM Business Process Manager Express* i informasjonssenteret.

Følgende illustrasjon viser IBM BPM Express-komponentene installert på det samme systemet i en vanlig topologi, som kalles en frittstående konfigurasjon.

Sentralt er Process Center, der alle utviklingsaktiviteter foregår. Redigeringsverktøyet, de administrative konsollene og prosesserverne for testing, mellomfase og produksjon er koblet til Process Center.

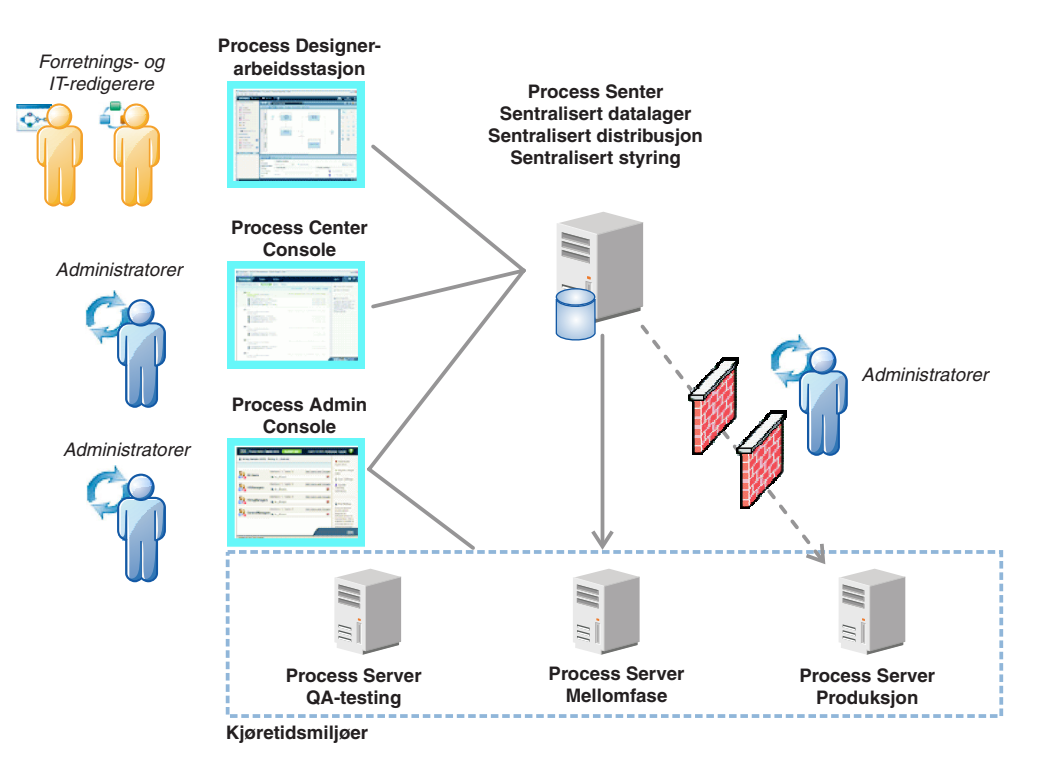

Hvis du vil ha mer informasjon om komponentene og de ulike brukerrollene, kan du slå opp i informasjonssenteret for IBM BPM på [http://pic.dhe.ibm.com/infocenter/dmndhelp/v8r0m1/index.jsp.](http://pic.dhe.ibm.com/infocenter/dmndhelp/v8r0m1/index.jsp)

#### **Mer informasjon**

- 
- **?** Her finner du andre tekniske ressurser:<br>• IBM Education Assistant:<http://publib.boulder.ibm.com/infocenter/ieduasst/v1r1m0/>
	- v WebSphere Application Server-dokumentasjon:<http://publib.boulder.ibm.com/infocenter/wasinfo/v8r0/index.jsp>
	- v Informasjon om støtte: [http://www.ibm.com/support/entry/portal/Overview/Software/WebSphere/](http://www.ibm.com/support/entry/portal/Overview/Software/WebSphere/IBM_Business_Process_Manager_Express) [IBM\\_Business\\_Process\\_Manager\\_Express](http://www.ibm.com/support/entry/portal/Overview/Software/WebSphere/IBM_Business_Process_Manager_Express)

IBM Business Process Manager Versjon 8.0.1 Licensed Materials - Property of IBM. © Copyright IBM Corp. 2000, 2012. U.S. Government Users Restricted Rights - Use, duplication or disclosure restricted by GSA ADP Schedule Contract with IBM Corp.

IBM, IBM-logoen, ibm.com, DB2, Express, Passport Advantage og WebSphere er varemerker eller registrerte varemerker for International Business Machines Corp., registrert i mange jurisdiksjoner over hele verden. Du finner en oppdatert liste over IBM-varemerker under overskriften "Copyright and trademark information" på adressen http://www.ibm.com/legal/copytrade.shtml.

Andre produkt- og tjenestenavn kan være varemerker for IBM eller andre selskaper.

Delenummer: CF3L6ML

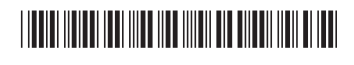